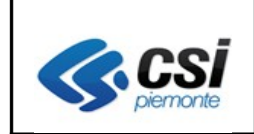

Pag. 1 di 11

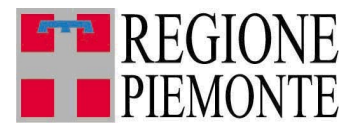

# **Applicativi regionali centralizzati per la Sanità**

### **- AURA**

# **Archivio Unitario Regionale degli Assistiti**

**Note alla versione 2.3.0 marzo 2011**

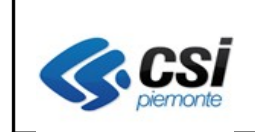

### INDICE

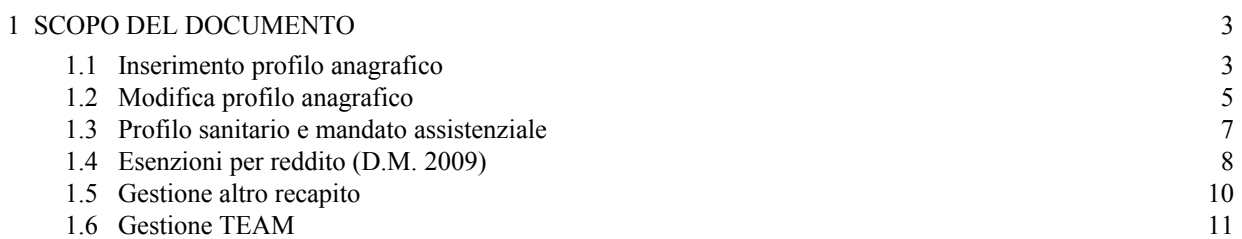

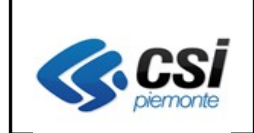

#### **1 SCOPO DEL DOCUMENTO**

Il documento elenca gli aggiornamenti apportati all'applicativo AURA con la versione 2.3.0.

#### **1.1 Inserimento profilo anagrafico**

E' stata introdotta la possibilità, in fase di inserimento dei recapiti di un nuovo profilo anagrafico, di selezionare lo stato del recapito attraverso l'opzione ("radio button") dello "stato contatto: da verificare / verificato.

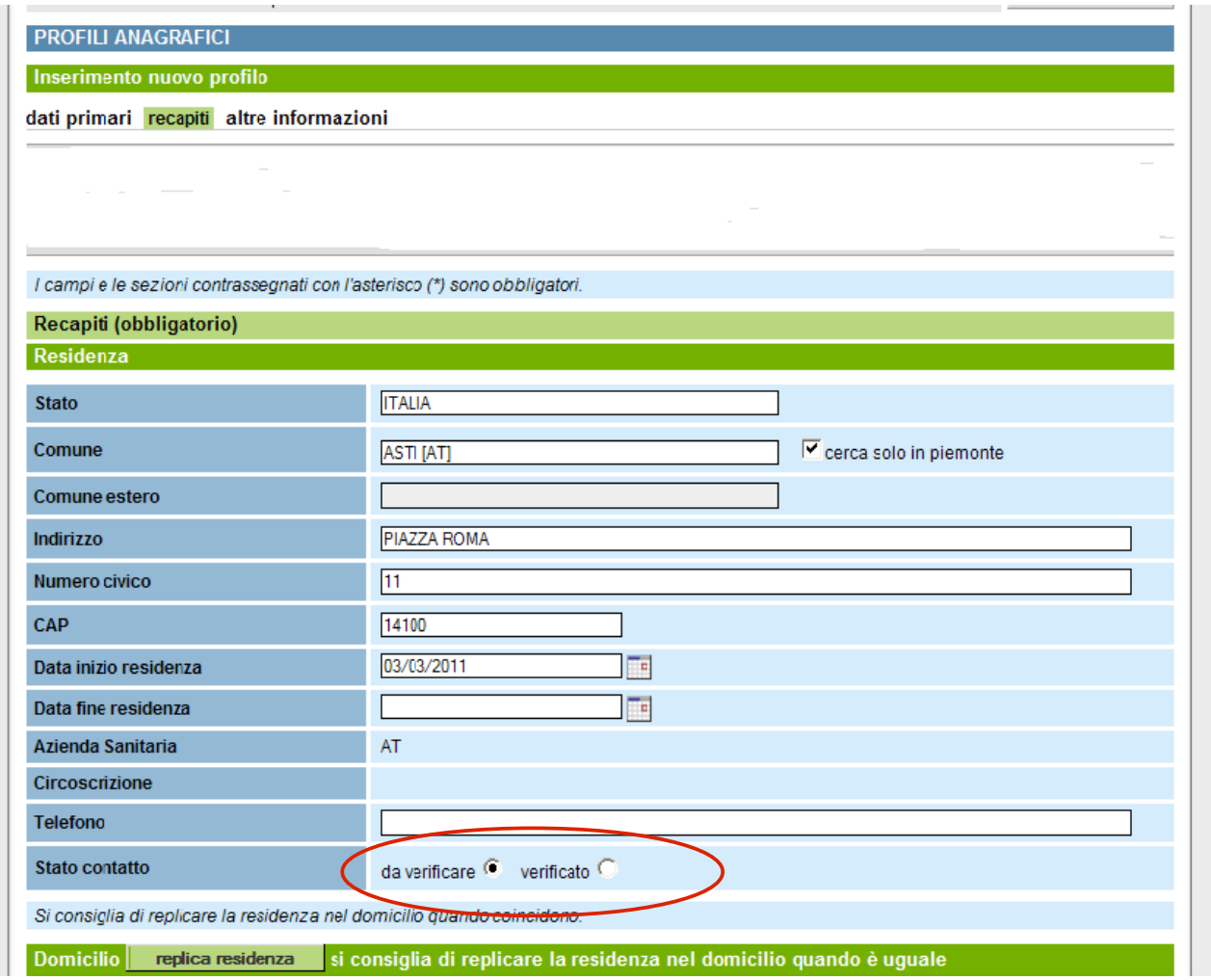

La scelta dello stato contatto "verificato", comporta la valorizzazione di almeno una delle due date di inizio e/o fine residenza. Qualora non venga valorizzata né la data inizio né la data fine validità, alla conferma dell'inserimento del nuovo profilo anagrafico, il sistema presenta il seguente messaggio:

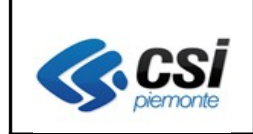

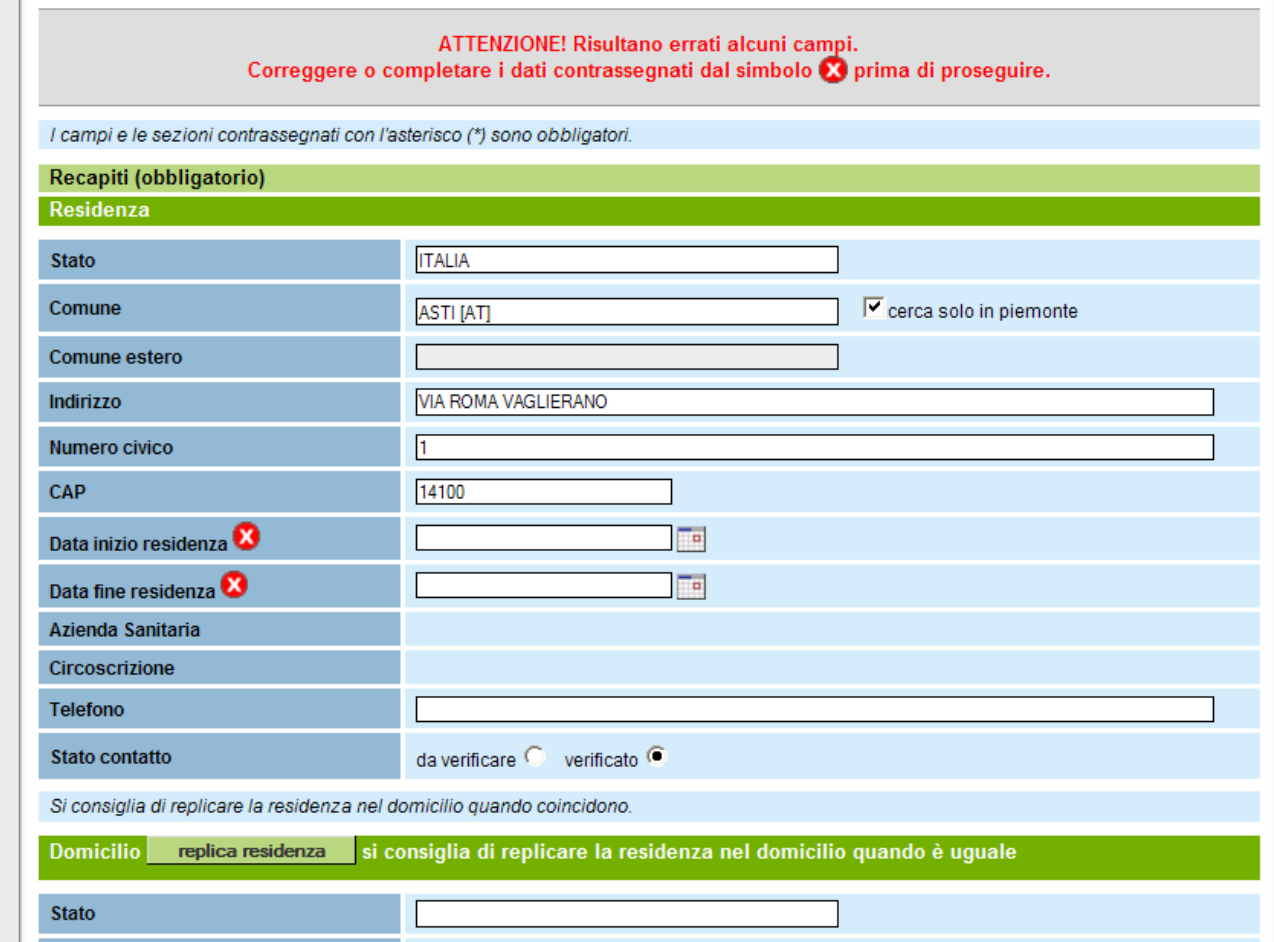

La funzione è disponibile solo per **agli operatori con le abilitazioni dell'ufficio anagrafe**,

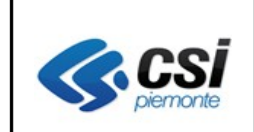

#### **1.2 Modifica profilo anagrafico**

Come per la funzione di inserimento descritta al paragrafo precedente, è stata introdotta anche in modifica, la possibilità di confermare e rendere contemporaneamente lo stato del contatto in "VERIFICATO" attraverso il nuovo tasto di "**SALVA E VERIFICA**".

La funzione è resa disponibile solo **agli operatori con le abilitazioni dell'ufficio anagrafe**,

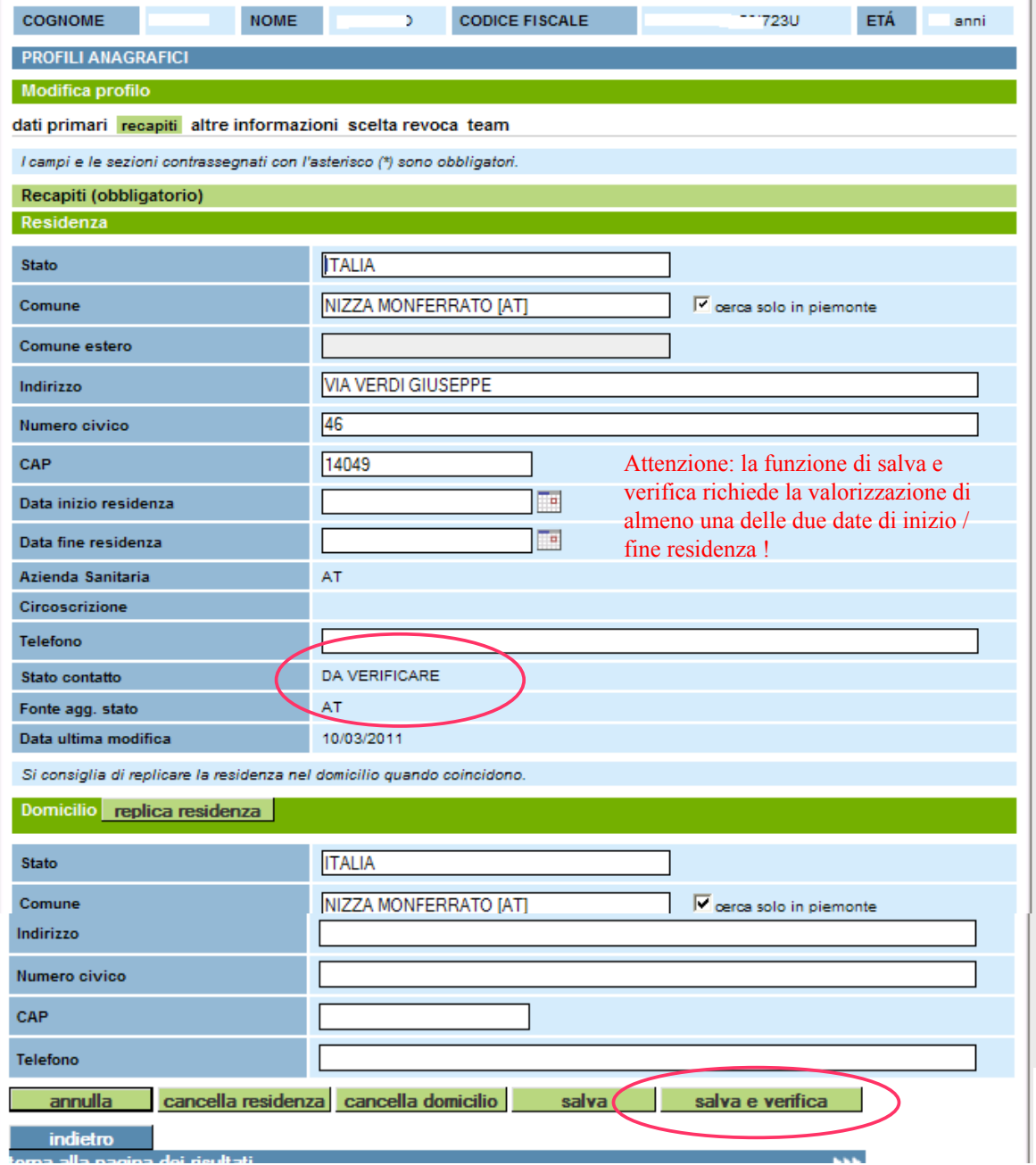

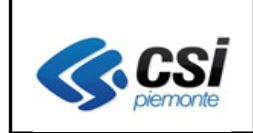

La conferma con "salva e verifica" richiede la valorizzazione di almeno una delle date di inizio/fine residenza.

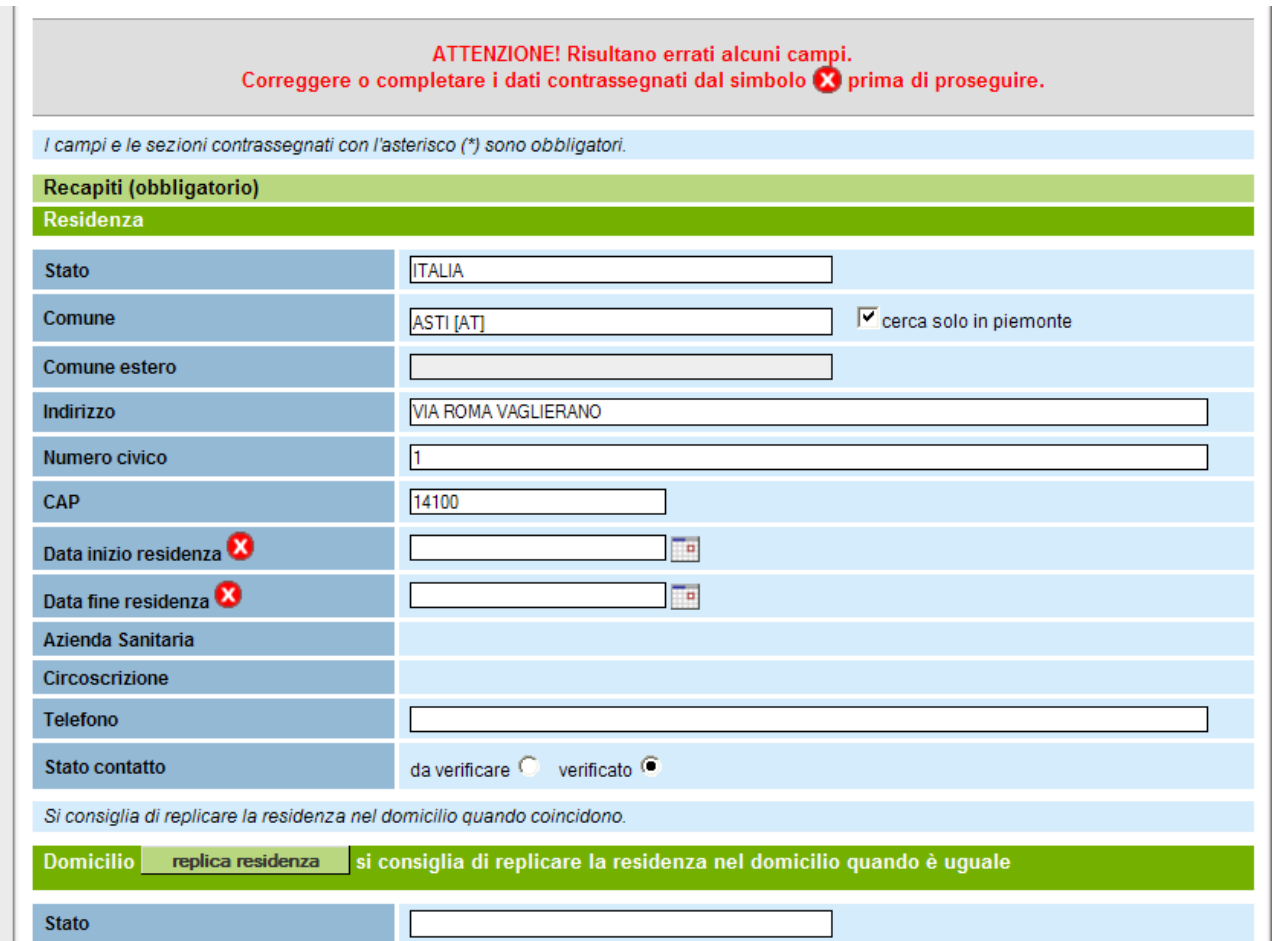

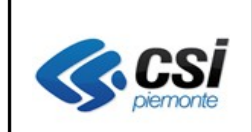

#### **1.3 Profilo sanitario e mandato assistenziale**

Nelle funzioni di "profilo sanitario" e "mandato sanitario" è stata aggiunta la possibilità di richiamare la funzione di **Modifica** dei recapiti.

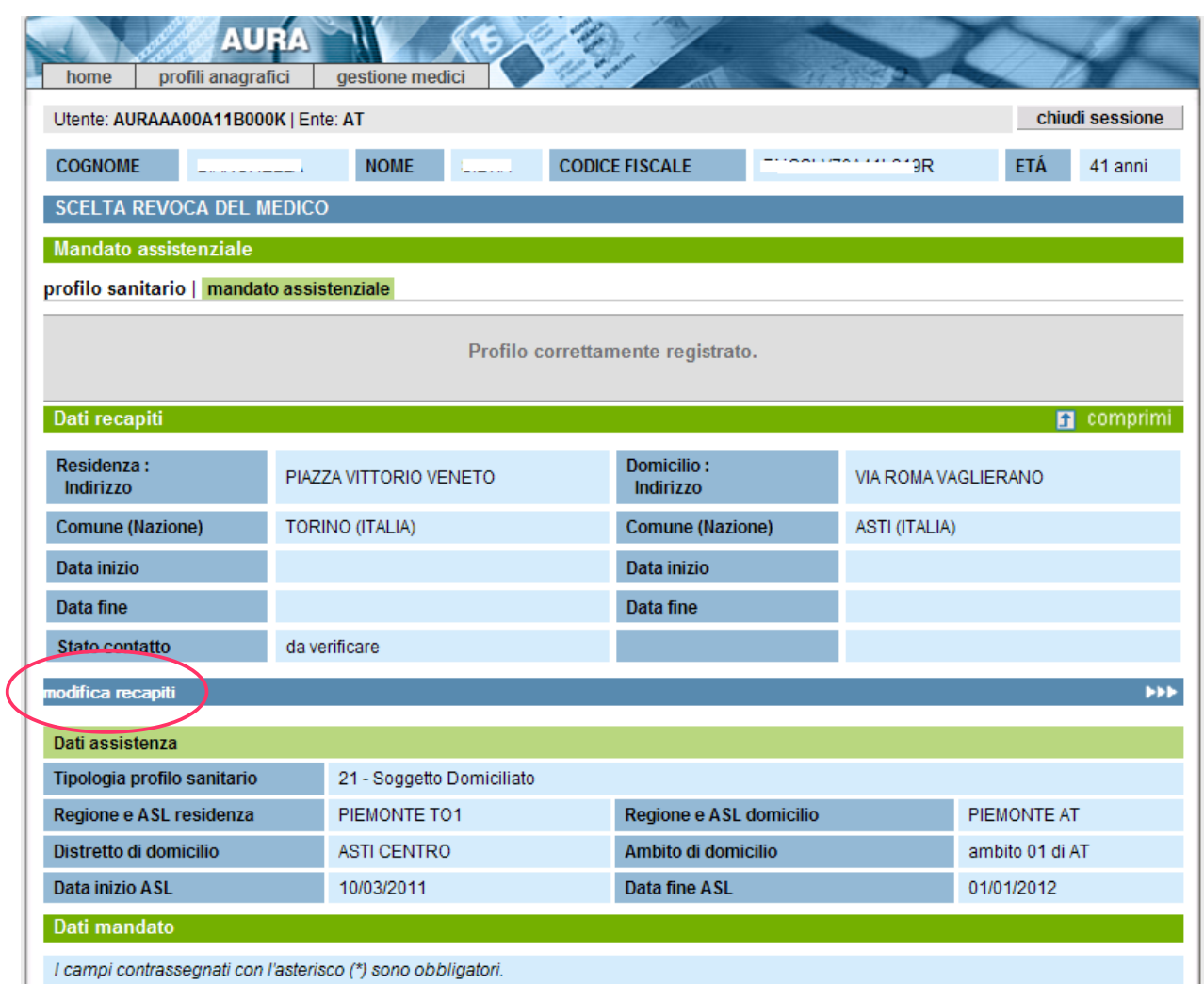

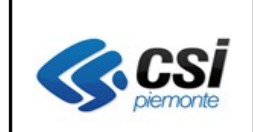

Pag. 8 di 11

#### **1.4 Esenzioni per reddito (D.M. 2009)**

E' stata prevista una nuova funzione per la gestione delle esenzioni per reddito dalla partecipazione alla spesa sanitaria delle prestazioni specialistiche ambulatoriali che consente di visualizzare, in AURA, i dati forniti alle Regionei dal "SistemaTS" del Ministero dell'Economia e delle Finanze.

I dati acquisiti per ogni cittadino fonte SistemaTS del MEF riguardano:

- codice esenzione (vedi tabella),
- data di inizio validità
- data fine validità
- numero di protocollo.

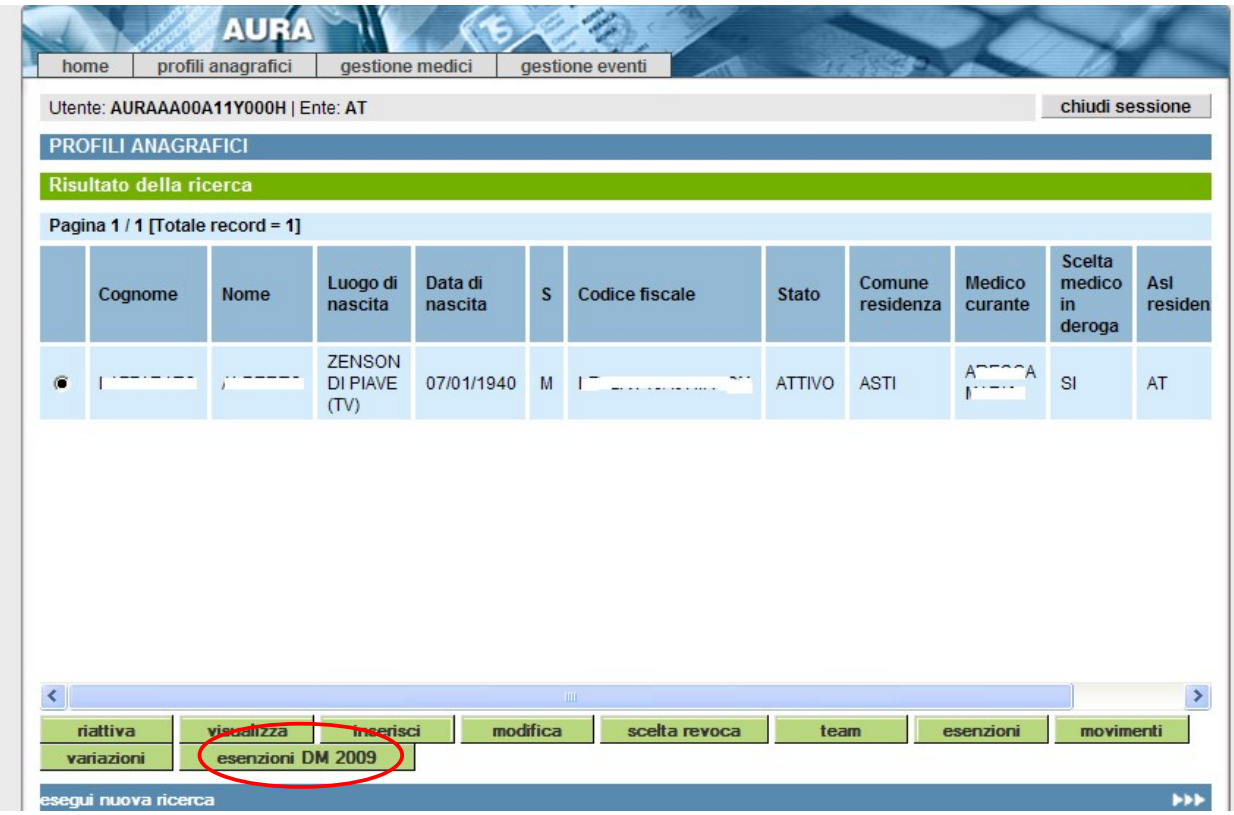

La funzione "**esenzione DM 2009**" è attivabile dagli **utenti abilitati** dopo la ricerca di un profilo sanitario e consente, oltre alla visualizzazione delle esenzioni acquisite, la stampa dell'attestato per reddito.

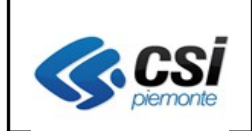

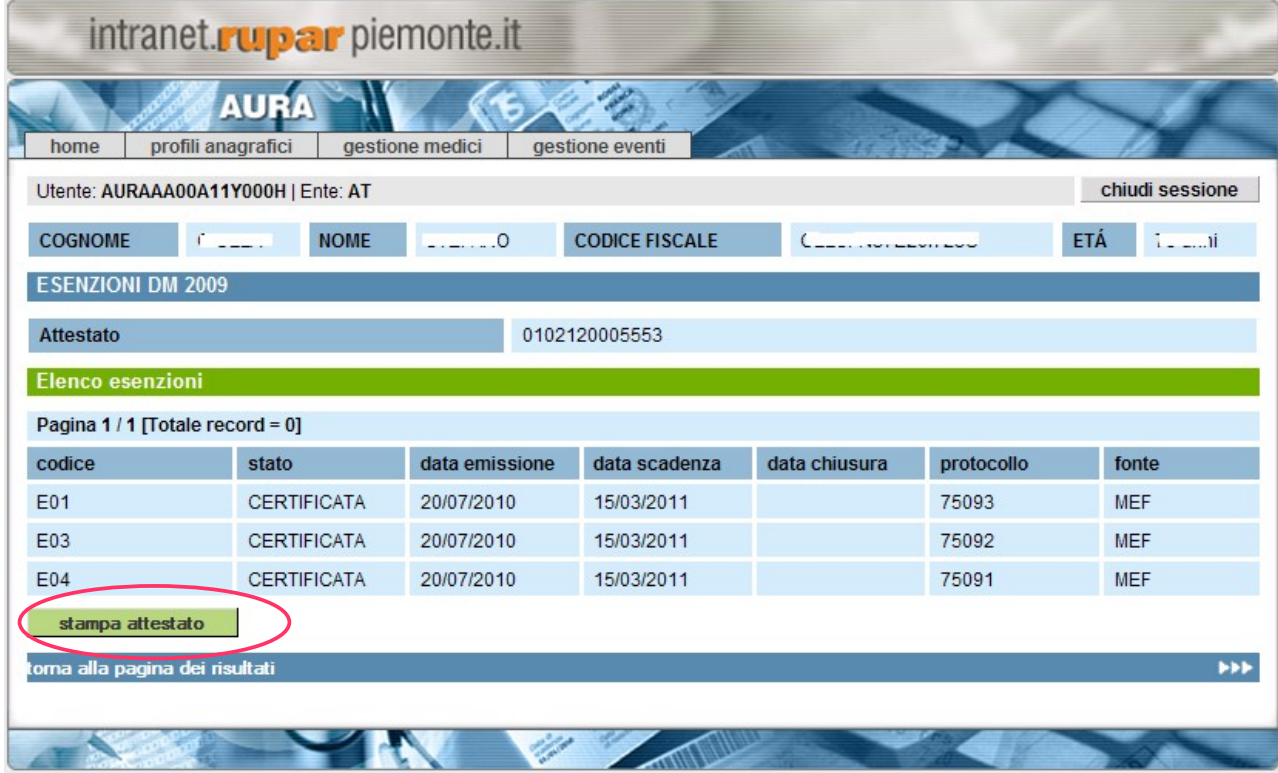

I dati acquisiti consentiranno la predisposizione automatica degli elenchi degli assisti esenti per MMG / PLS che saranno predisposti centralmente nell'area di interscambio "ftpsrupar" e l'alimentazione delle anagrafiche locali "AULE" attraverso i servizi di notifica di AURA.

#### **Tabella esenzioni per reddito gestite dalla funzione "esenzione DM 2009":**

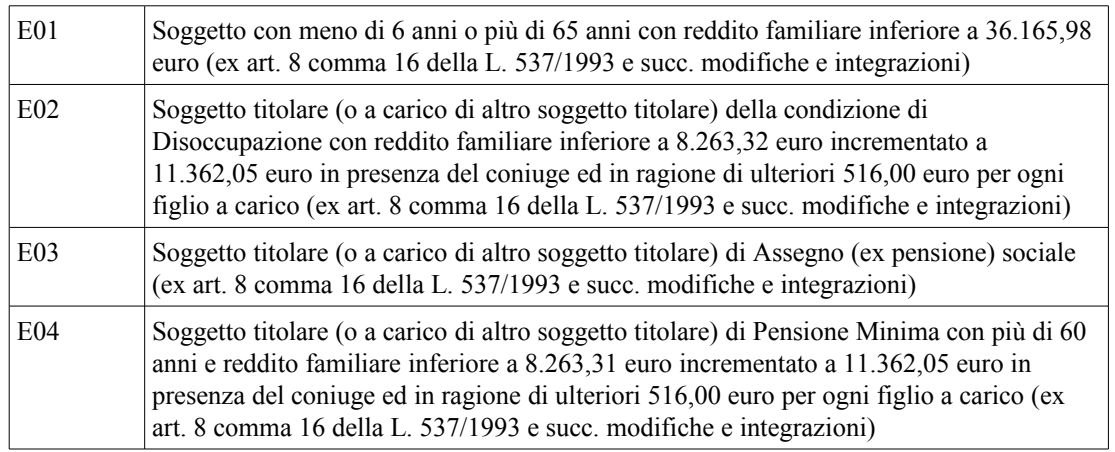

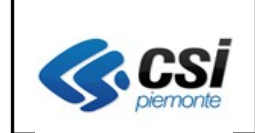

#### **1.5 Gestione altro recapito**

E' stata introdotta la possibilità di comprimere la sezione relativa all'altro recapito. Cliccare su espandi per estendere le righe della sezione.

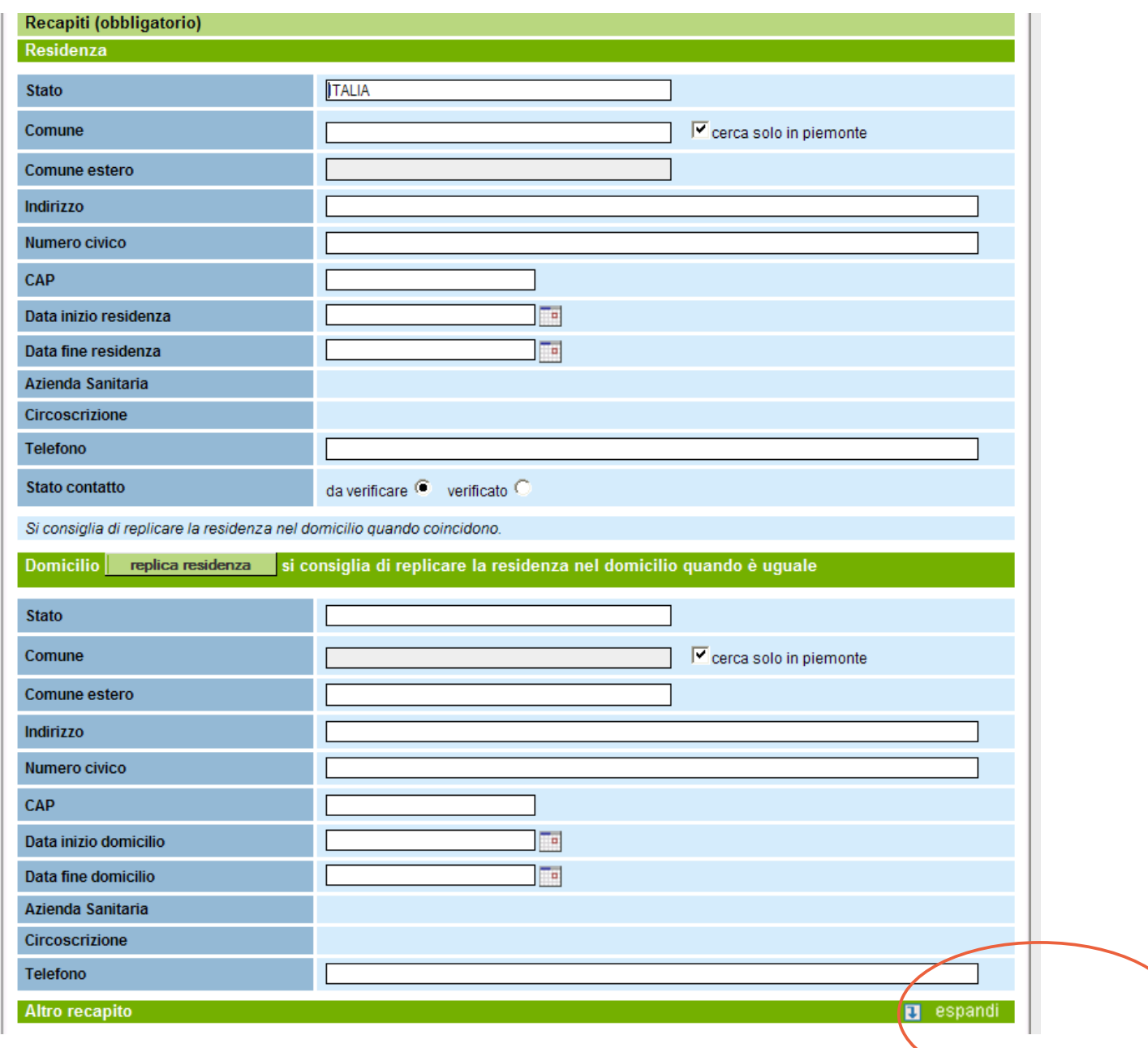

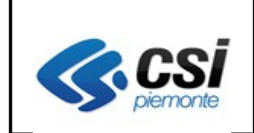

#### **1.6 Gestione TEAM**

A partire dalla versione 2.2.0 di AURA rilasciata a febbraio u..s., sono stati apportate modifiche per la risoluzione delle anomalie inerenti il rilascio della TS-TEAM.

Si invitano pertanto gli operatori ad utilizzare le funzionalità di AURA (in sostituzione delle funzioni analoghe di BAR-TS).

Vista la non possibilità di effettuare test completi di funzionamento in quanto non disponibili da parte del SistemaTS del MEF ambienti di test, si prega di volerci informare puntualmente qualora si riscontrassero nuove anomalie.